## **Frais de pension-scolarité et activités diverses** Année scolaire 2020/2021

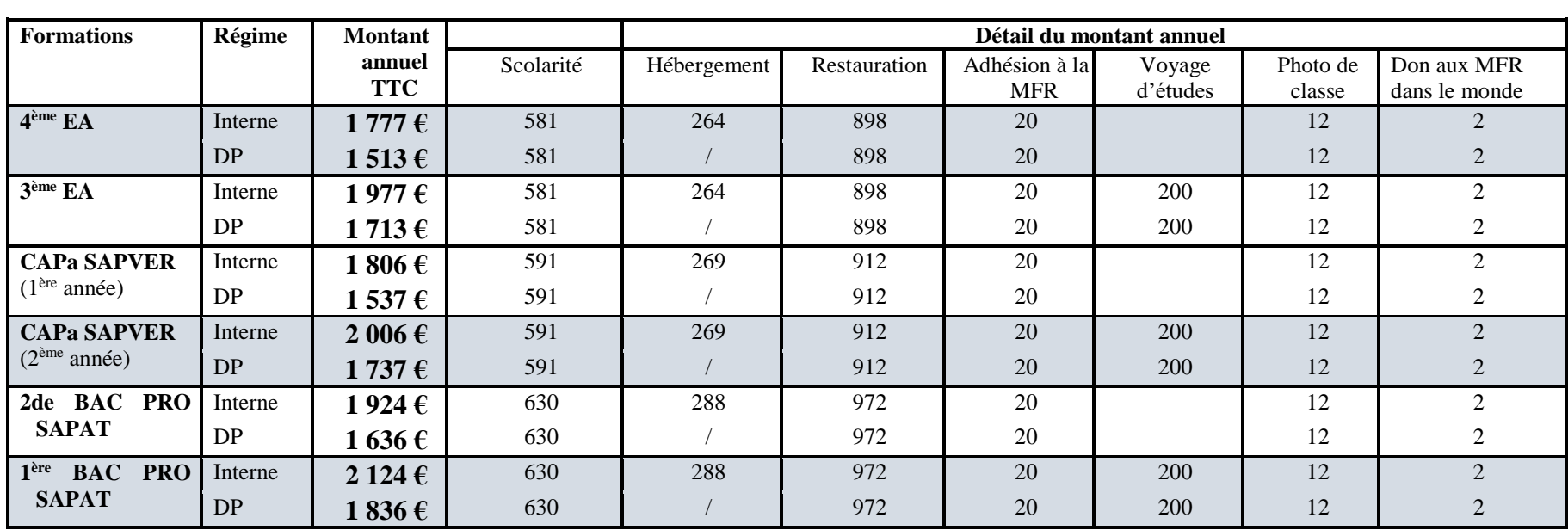

## *Informations aux familles*

**Bourses nationales** (sauf pour les formations en apprentissage)

Les bourses nationales sont destinées à aider les familles à payer les frais de pension.

Pour calculer la simulation du montant éventuel de vos bourses nationales, vous pouvez vous rendre sur le site internet : [https://bourses](https://bourses-calculateur.education.gouv.fr/Lycee.php)[calculateur.education.gouv.fr/Lycee.php](https://bourses-calculateur.education.gouv.fr/Lycee.php) (pour les simulations pour les 4ème et 3ème saisir la classe : 1ère année de CAP)

Pour faire ce calcul, relevez le revenu fiscal de référence de votre avis d'imposition 2020 (revenus 2019).

- En cas d'attribution, les bourses nationales sont attribuées pour la durée de la formation.
- Si votre enfant est **actuellement boursier**, nous fournir la notification d'attribution des bourses nationales que vous avez dû recevoir par courrier lors de la **1 ère année d'attribution**
- Si votre enfant n'est pas boursier, il faut déposer une demande de bourses auprès de votre établissement actuel, où est scolarisé votre enfant en 2019/2020. **(pour les élèves sortant de 3ème qui souhaitent entrer en CAPa 1ère année ou en Sde BAC PRO)**.
- **Si votre fils ou fille entre** en classe de 4ème, 3ème, CAPA 2ème année SAPVER ou 1ère BAC PRO SAPAT, vous devez faire une nouvelle demande de bourses nationales auprès de la MFR de Coulans.